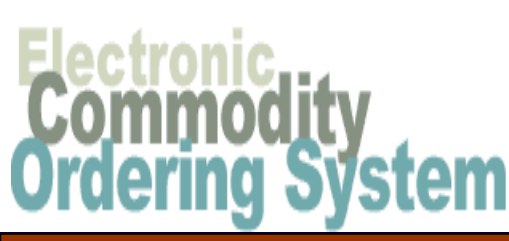

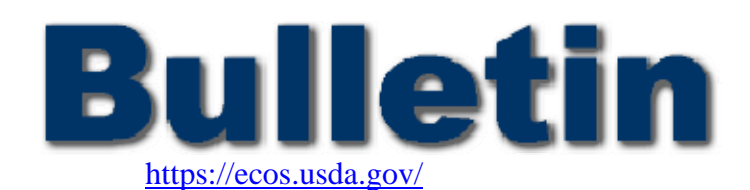

 $\overline{\phantom{a}}$ 

**November 3, 2008 VOL. 2008 NO. 009**

**O. 512 USDA** *E***lectronic** *C***ommodity** *O***rdering** *S***ystem (ECOS) Guidance, Modifications, and Enhancements Bulletin** 

# **ECOS Release Notes 4.10**

Price Per Pound verses Price Per Case:

ECOS uses two separate but related pricing formulas. Commodities that are placed on 'Processing Diversion' type requisitions have a unit of measure (UOM) of pounds and an average cost per pound is displayed and used in the order and reporting process. Requisitions for Direct Delivery use the commodities base UOM which could be cases or pounds and use either the cost per case or average price per pound in the ordering and reporting process. ECOS receives commodity updates on a daily basis which will update the average cost per pound but not the case value. This correction will extend the update to also include the case cost.

## Recipient Agencies Ordering over Entitlement:

In a past release, ECOS introduced the ability for States to stop Recipient Agencies from placing entitlement requests that will cause the RA to exceed their calculated entitlement balance by a specified percentage. Once this feature was implemented, the ECOS Help desk received calls notifying us that Recipient Agencies with a meal count of zero or blank were excluded from this check. This has been corrected so that if the States sets an entitlement threshold percentage and the RA has a meal count of zero or blank, ECOS will not allow entitlement requisitions to be placed.

## Orders Exceeding 999 Trucks:

An existing issue has been ordering commodities using a poundage quantity for case commodities. ECOS does not edit against quantity entered and this correction did not address this issue. What was addressed was to improve our tracking and issue logging of this scenario to improve the efficiency and timelines to correct orders affected by this.

## Inactivate RA:

In an attempt to help the migration of ECOS users to WBSCM, the Security Listings report received a modification. For users that belong to Recipient Agencies that the State has made inactive, the report will reflect this in the output. The \*\* Inactive \*\* flag will appear on the report as shown below.

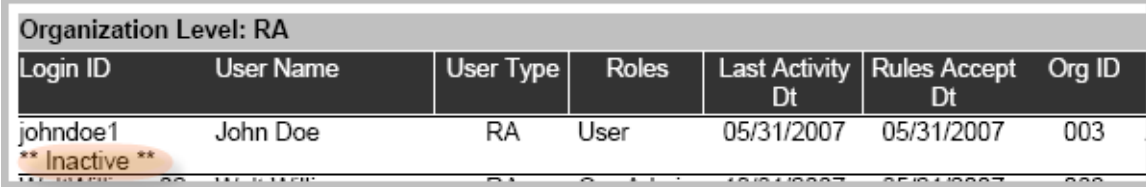

## IMPORT / EXPORT:

For the three National Warehouse sites, new functionality was added to ECOS to allow for the warehouses to import their receipt data into ECOS. File layouts and DTD definitions are available for viewing and downloading from the My Account pages as can be done with all other Import / Export processes.

## HOLD / RECALL:

Working in conjunction with the announcements created in ECOS for Hold / Recall items, a self registration process was created which allows for non-ECOS user to receive general information notifications of holds and recalls affecting USDA commodity programs. The notifications the self registered users would be transmitted to an email address only and would be created by the Food Safety Team at FNS headquarters.

## REPORTS:

Selection criteria for the Commodity Code Outlay report, has been modified to allow for multiple Status Codes to be selected. For this report, multiple selections can be made to the following selection code items: Commodity, Delivery Location, and Status Code.

## COMMUNICATIONS:

Request to the ECOS Helpdesk was to add the program of the order that was 'received' using the ECOS Receive Shipment functionality. This was done for all orders that are received using the ECOS screens.

**[https://ecos.usda.gov](https://ecos.usda.gov/)**